### **Documents in TPAX**

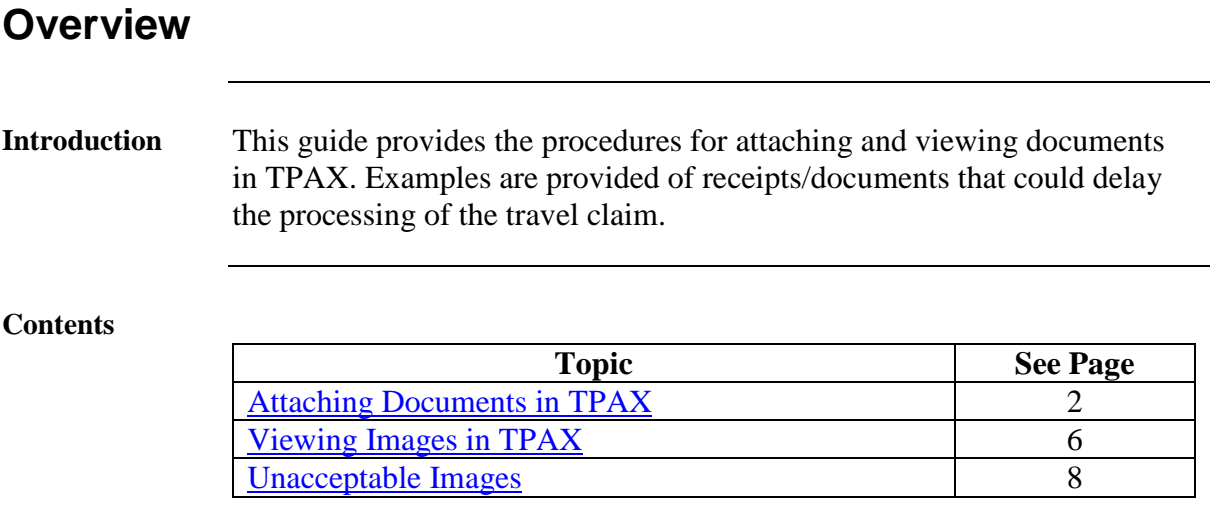

# <span id="page-1-0"></span>**Attaching Documents in TPAX**

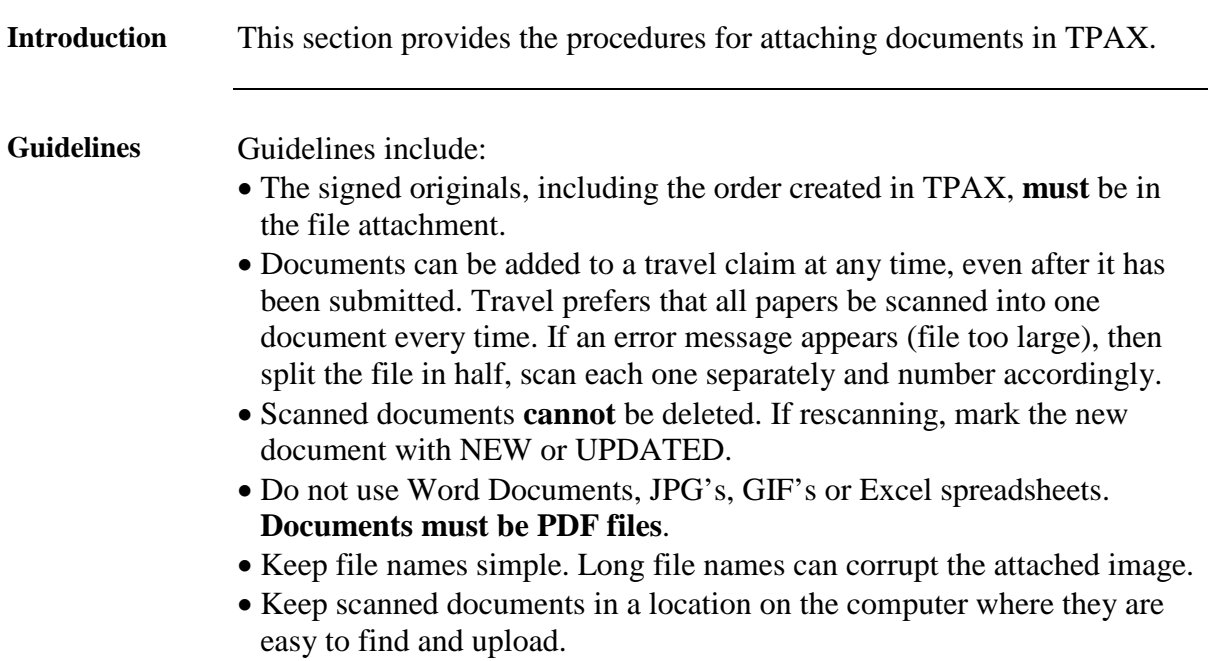

**Procedure** See below.

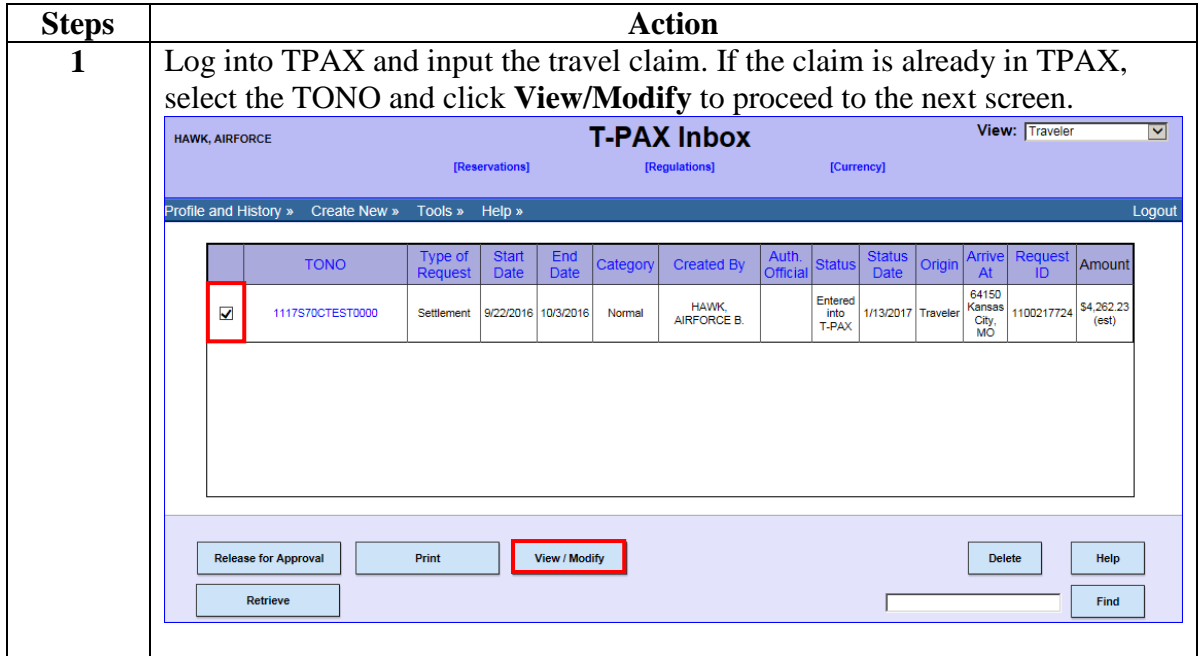

### **Attaching Documents in TPAX, Continued**

#### **Procedure**,

continued

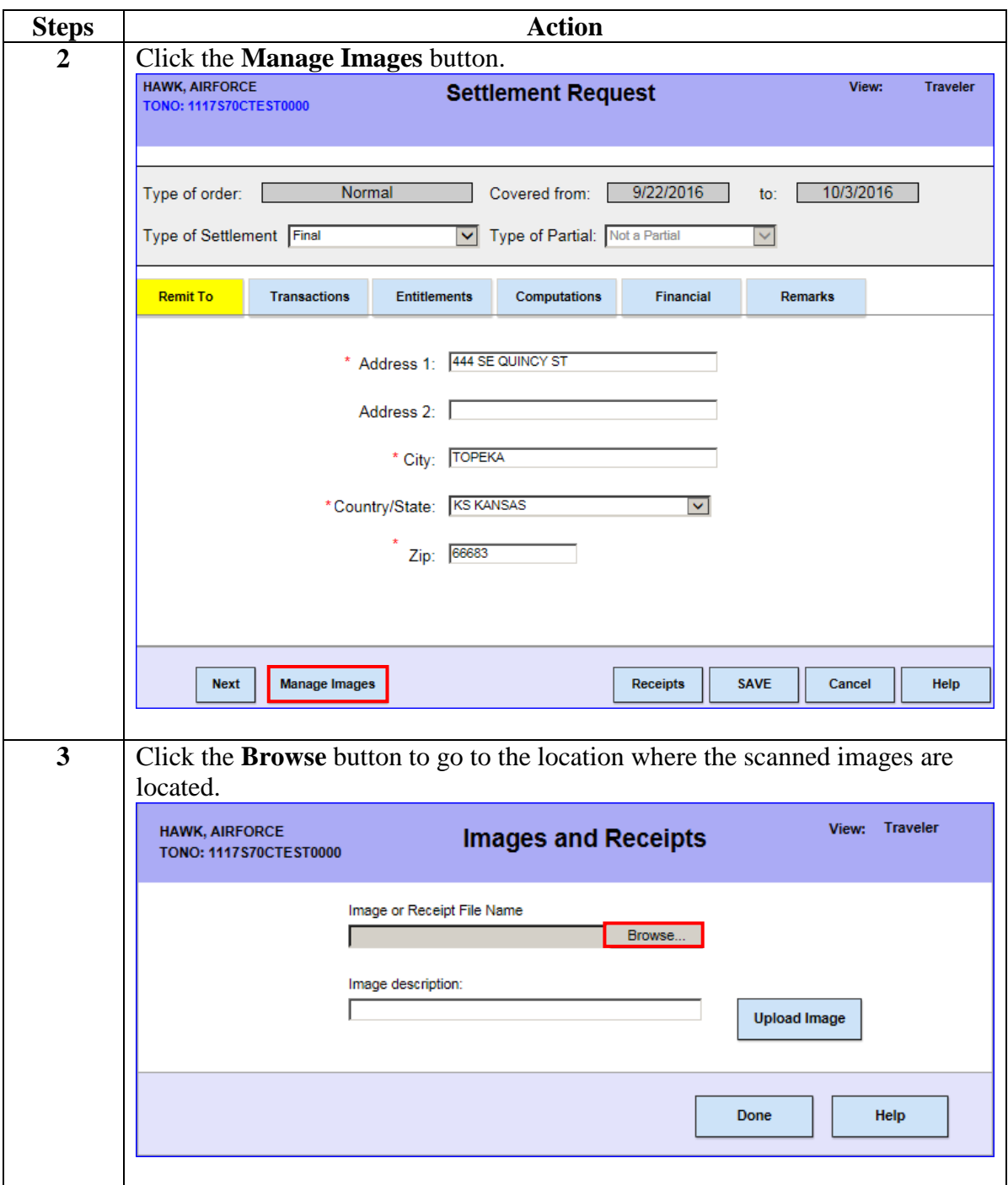

### **Attaching Documents in TPAX, Continued**

#### **Procedure**,

continued

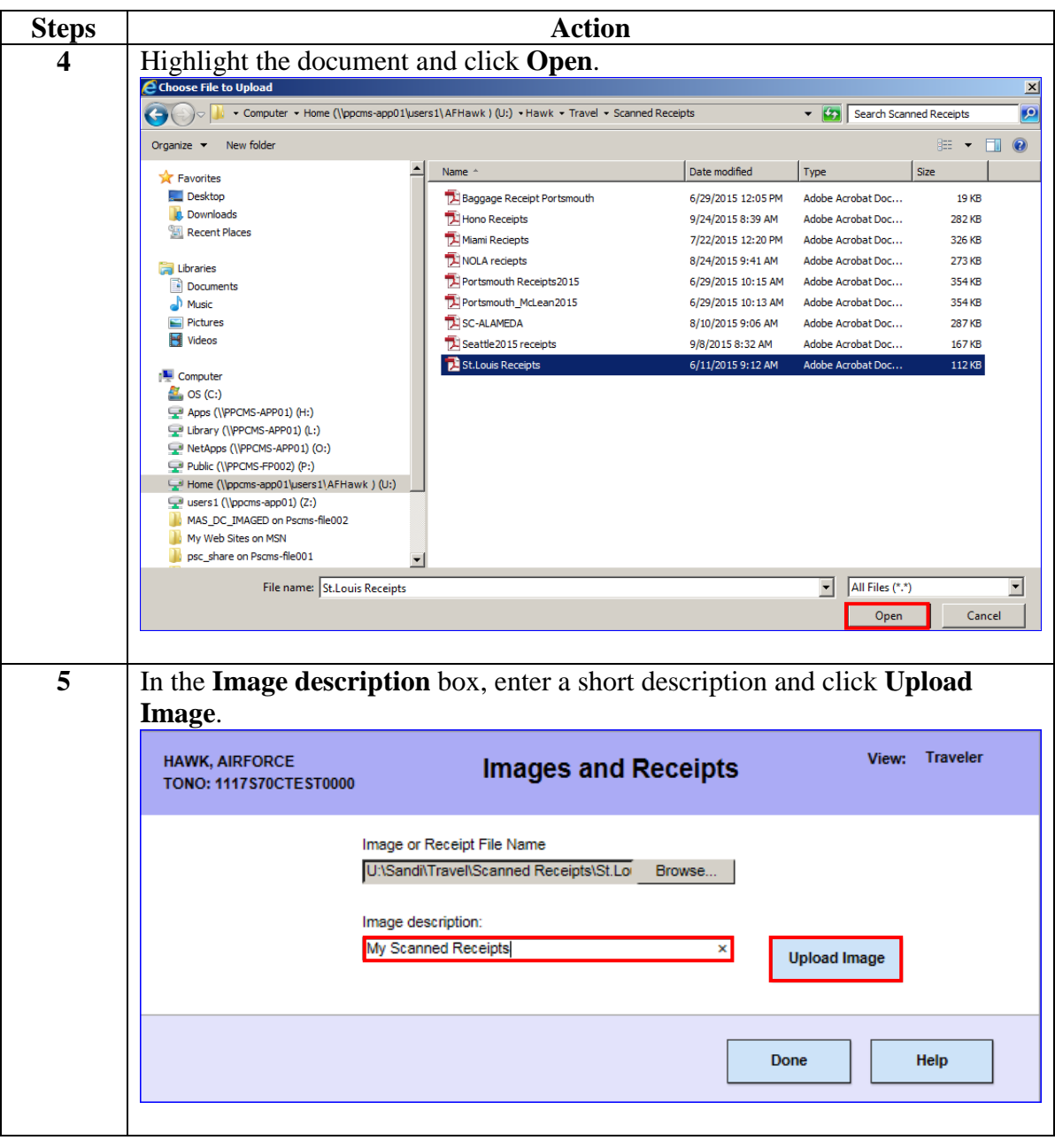

# **Attaching Documents in TPAX, Continued**

#### **Procedure**,

continued

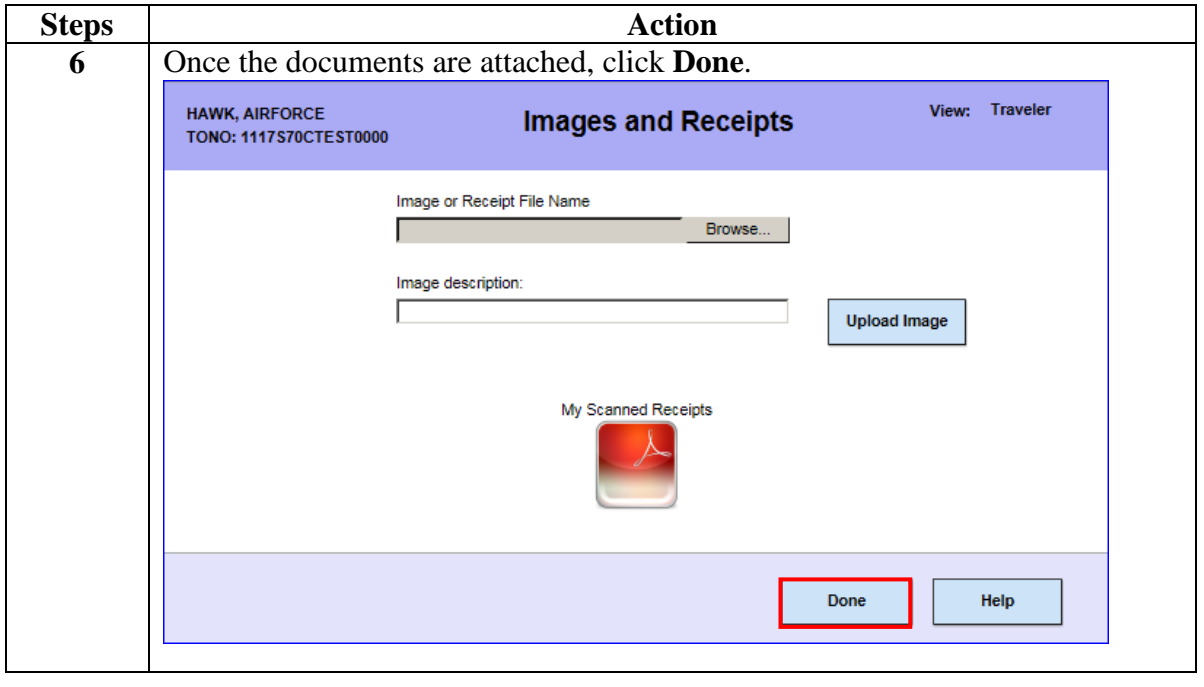

### <span id="page-5-0"></span>**Viewing Images in TPAX**

**Introduction** This section provides the procedures for viewing documents in TPAX.

**Procedure** See below.

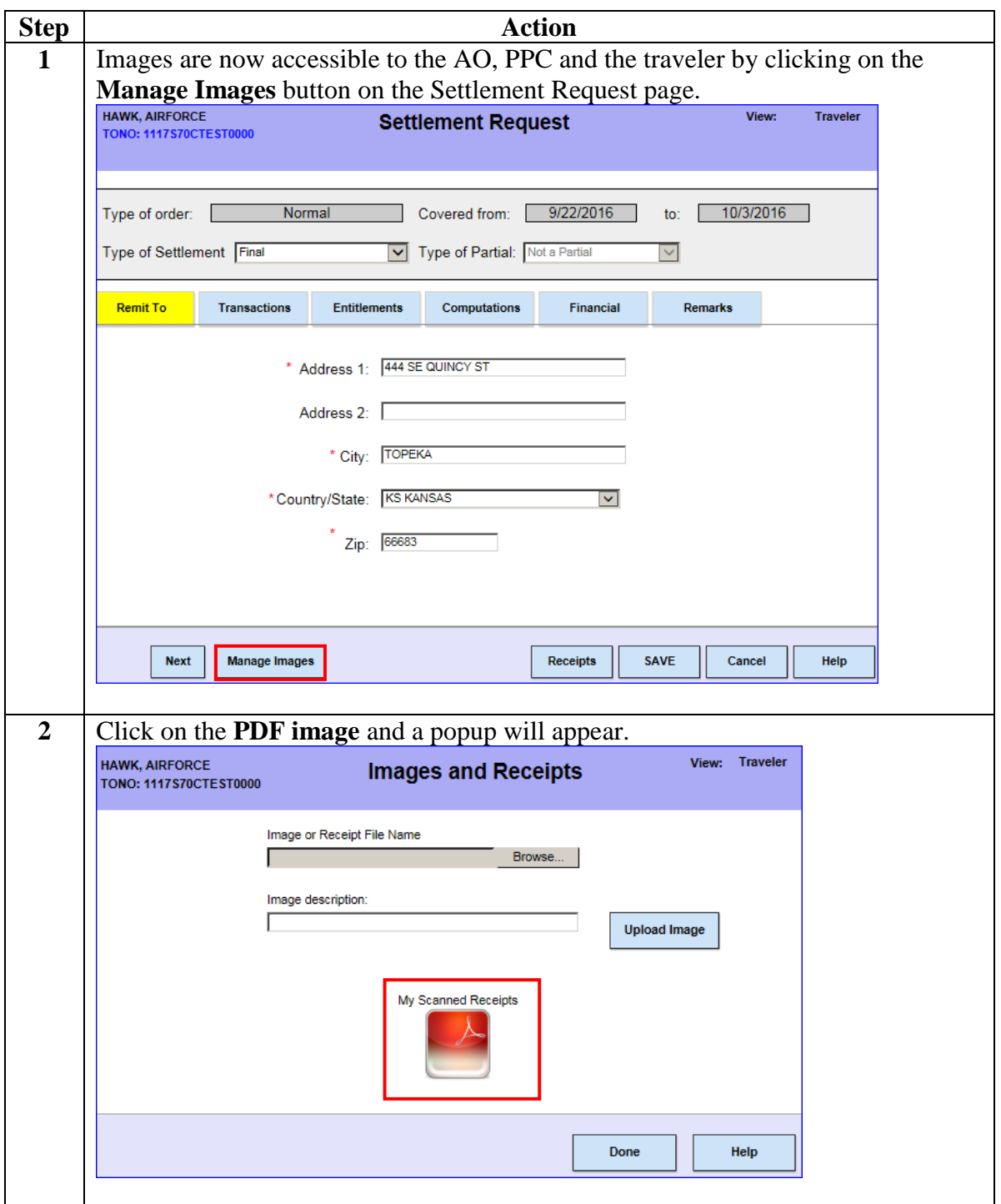

# **Viewing Images in TPAX, Continued**

#### **Procedure**,

continued

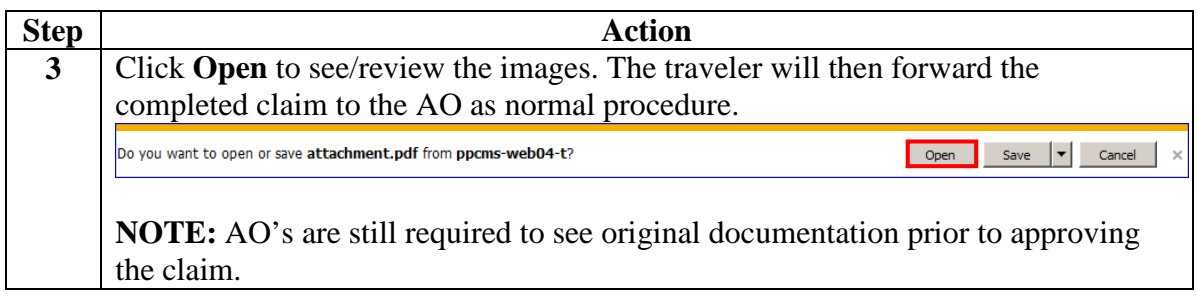

#### <span id="page-7-0"></span>**Unacceptable Images**

**Examples** Here are some examples of documents/receipts that could result in a delay in processing or even a kickback of the claim.

Hotel Receipts without Zero balances WILL BE KICKED BACK so make sure the receipt has a zero balance before leaving.

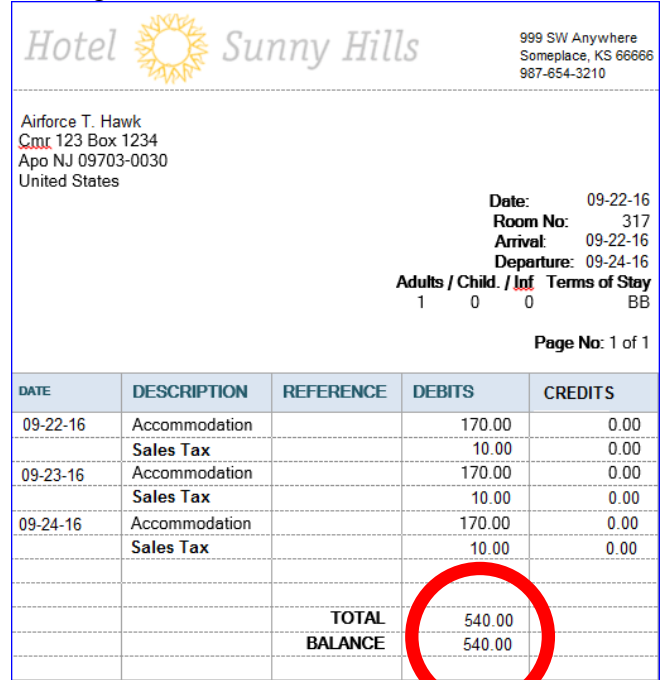

Receipts that are faded, crumpled, torn, folded or hard to read also prolong the audit process so have a system in place to keep track of important documents.

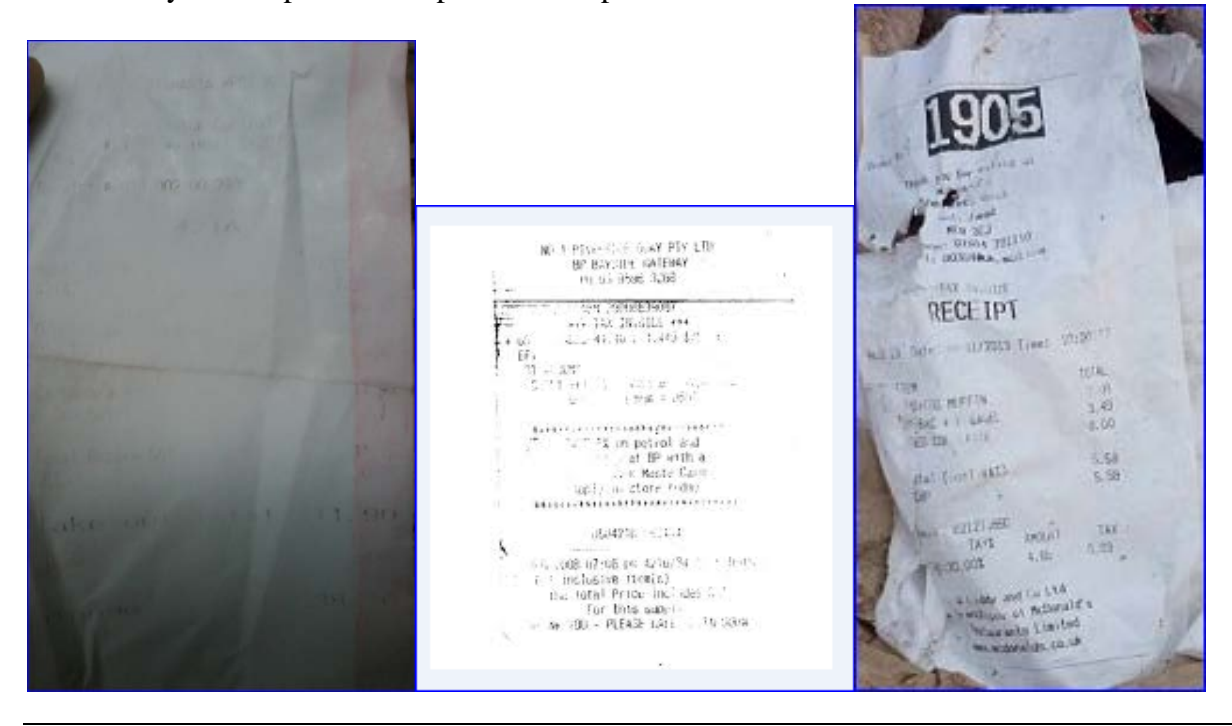